# LEARNING deep-learning

Free unaffiliated eBook created from **Stack Overflow contributors.** 

#deep-

**learning** 

### **Table of Contents**

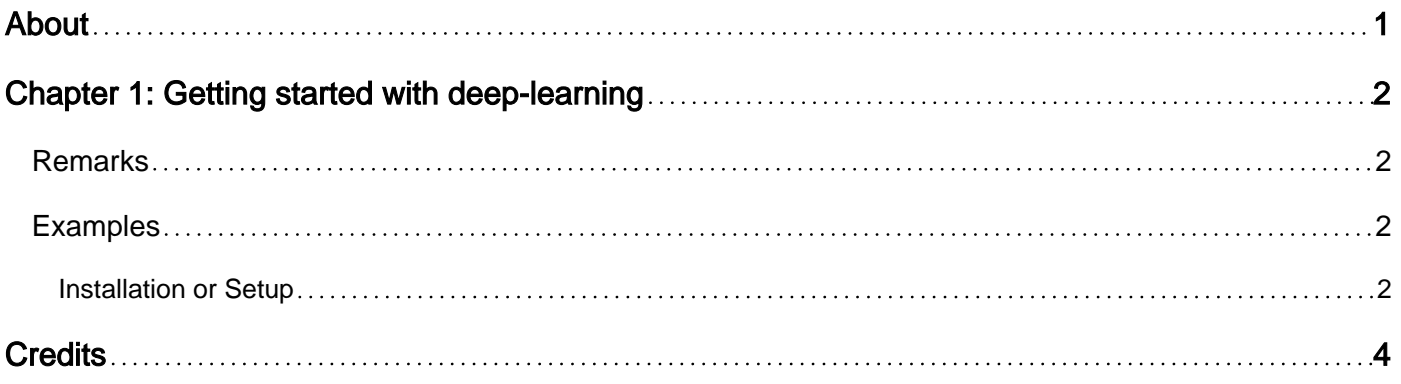

<span id="page-2-0"></span>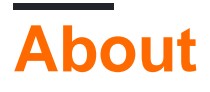

You can share this PDF with anyone you feel could benefit from it, downloaded the latest version from: [deep-learning](http://riptutorial.com/ebook/deep-learning)

It is an unofficial and free deep-learning ebook created for educational purposes. All the content is extracted from [Stack Overflow Documentation,](https://archive.org/details/documentation-dump.7z) which is written by many hardworking individuals at Stack Overflow. It is neither affiliated with Stack Overflow nor official deep-learning.

The content is released under Creative Commons BY-SA, and the list of contributors to each chapter are provided in the credits section at the end of this book. Images may be copyright of their respective owners unless otherwise specified. All trademarks and registered trademarks are the property of their respective company owners.

Use the content presented in this book at your own risk; it is not guaranteed to be correct nor accurate, please send your feedback and corrections to [info@zzzprojects.com](mailto:info@zzzprojects.com)

## <span id="page-3-0"></span>**Chapter 1: Getting started with deep-learning**

#### <span id="page-3-1"></span>**Remarks**

This section provides an overview of what deep-learning is, and why a developer might want to use it.

It should also mention any large subjects within deep-learning, and link out to the related topics. Since the Documentation for deep-learning is new, you may need to create initial versions of those related topics.

#### <span id="page-3-2"></span>**Examples**

<span id="page-3-3"></span>**Installation or Setup**

Detailed instructions on getting deep-learning framework set up or installed.

Most frameworks supports interfaces in several languages:

- [Caffe](http://caffe.berkeleyvision.org) (C++, Python, Matlab)
- [Tensorflow](https://www.tensorflow.org) (C++, Python)
- [Theano,](http://deeplearning.net/software/theano) Theano wrappers [\(Keras](https://keras.io), [Lasagne](https://github.com/Lasagne/Lasagne)) (Python)
- [Torch](http://torch.ch/) (Lua)
- [Matconvnet](http://www.vlfeat.org/matconvnet) (Matlab)

Every framework includes a getting started and an example of how to run a model on the [MNIST](http://yann.lecun.com/exdb/mnist/) dataset. It is recommended to first tryout the MNIST example as it provides a sense of the framework.

stackoverflow documentation already includes getting started page for the following frameworks:

[Caffe getting started](http://www.riptutorial.com/caffe/topic/4382/getting-started-with-caffe)

[Tensorflow getting started](http://www.riptutorial.com/tensorflow/topic/856/getting-started-with-tensorflow)

[Theano getting started](http://www.riptutorial.com/theano/topic/5439/getting-started-with-theano)

[Keras getting started](http://www.riptutorial.com/keras/topic/8695/getting-started-with-keras)

Resources to learn deep Learning:

- Deep Learning Book ([Link\)](http://www.deeplearningbook.org/): Written by some of the most accomplished deep learning researcher. It is an excellent resource to first learn about deep learning and also to learn about new and fascinating topics in deep learning.
- Deep Learning Tutorial [\(Link](http://deeplearning.stanford.edu/tutorial/)): A more in depth explanation of deep learning and its reliance on machine learning for theano. However all of the concepts explained here are applicable for the other frameworks.

• Neural Network CLass [\(Link](https://www.youtube.com/playlist?list=PL6Xpj9I5qXYEcOhn7TqghAJ6NAPrNmUBH)): This is a more in depth course on neural networks. This is a more advanced resource to learn more about neural networks, CRFs, Boltzmann Machines and deep learning.

Read Getting started with deep-learning online: [https://riptutorial.com/deep](https://riptutorial.com/deep-learning/topic/5358/getting-started-with-deep-learning)[learning/topic/5358/getting-started-with-deep-learning](https://riptutorial.com/deep-learning/topic/5358/getting-started-with-deep-learning)

## <span id="page-5-0"></span>**Credits**

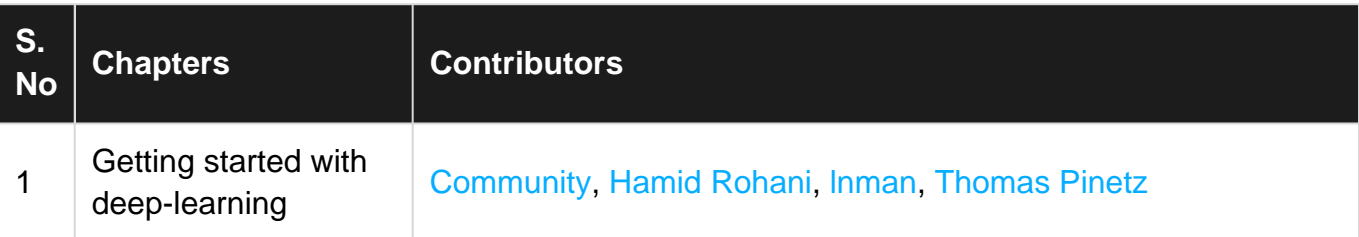